## **Cases (Explorer)**

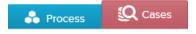

The Case Explorer is an intuitive tool for examining cases and their respective activities.

The data provided will be presented as a table:

| ase Viewer Databas | e Browser           |                     |                       |                    |                       |                      |                    |                     |         |       |
|--------------------|---------------------|---------------------|-----------------------|--------------------|-----------------------|----------------------|--------------------|---------------------|---------|-------|
| MNS RESET COLUMNS  |                     |                     |                       |                    |                       |                      |                    |                     |         |       |
| ASEID              | CLIENT (EKPO_MANDT) | DOC NR (EKPO_EBELN) | POSITION (EKPO_EBELP) | DOC CATEGORY (EKKO | DOC TYPE (EKKO_BSART) | DOC TYPE TEXT        | COMPANY CODE (EKKO | COMPANY             | COUNTRY | CURRE |
| 151335012523355    | 1000                | 52234013622754      | 00020                 | F                  | RZEK                  | Procurement New Y    | 1001               | Laboratory New York | DE      | EUR   |
| 451335012523449    | 1000                | 52234013623155      | 00010                 | F                  | RZEK                  | Procurement New Y    | 1001               | Laboratory New York | DE      | EUR   |
| 151335012523355    | 1000                | 52234013622754      | 00030                 | F                  | RZEK                  | Procurement New Y    | 1001               | Laboratory New York | DE      | EUR   |
| 151335012523355    | 1000                | 52234013622754      | 00040                 | F                  | RZEK                  | Procurement New Y    | 1001               | Laboratory New York | DE      | EUR   |
| 51335012523355     | 1000                | 52234013622755      | 00010                 | F                  | RZEK                  | Procurement New Y    | 1001               | Laboratory New York | DE      | EUR   |
| 513350125233557    | 1000                | 52234013622756      | 00010                 | F                  | RZEK                  | Procurement New Y    | 1001               | Laboratory New York | DE      | EUR   |
| 513350125233557    | 1000                | 52234013622756      | 00020                 | F                  | RZEK                  | Procurement New Y    | 1001               | Laboratory New York | DE      | EUR   |
| 51335012523355     | 1000                | 52234013622757      | 00010                 | F                  | RZEK                  | Procurement New Y    | 1001               | Laboratory New York | DE      | EUR   |
| 51335012523355     | 1000                | 52234013622757      | 00020                 | F                  | RZEK                  | Procurement New Y    | 1001               | Laboratory New York | DE      | EUR   |
| 51335012523355     | 1000                | 52234013622757      | 00030                 | F                  | RZEK                  | Procurement New Y    | 1001               | Laboratory New York | DE      | EUR   |
| 51335012523355     | 1000                | 52234013622758      | 00010                 | F                  | RZEK                  | Procurement New Y    | 1001               | Laboratory New York | DE      | EUR   |
| 51335012523355     | 1000                | 52234013622759      | 00010                 | F                  | RZEK                  | Procurement New Y    | 1001               | Laboratory New York | DE      | EUR   |
| 513350125233551    | 1000                | 52234013622740      | 00010                 | F                  | RZEK                  | Procurement New Y    | 1001               | Laboratory New York | DE      | EUR   |
| 51335012523356     | 1000                | 52234013622841      | 00010                 | F                  | RZEK                  | Procurement New Y    | 1001               | Laboratory New York | DE      | EUR   |
| 51335012523356     | 1000                | 52234013622852      | 00010                 | F                  | RZEK                  | Procurement New Y    | 1001               | Laboratory New York | DE      | EUR   |
| 51335012523356     | 1000                | 52234013622853      | 00010                 | F                  | RZEK                  | Procurement New Y    | 1001               | Laboratory New York | DE      | EUR   |
| 51335012523356     | 1000                | 52234013622854      | 00010                 | F                  | RZEK                  | Procurement New Y    | 1001               | Laboratory New York | DE      | EUR   |
| 51335012523356     | 1000                | 52234013622855      | 00010                 | F                  | RZEK                  | Procurement New Y    | 1001               | Laboratory New York | DE      | EUR   |
| 517862524116551    | 1000                | 567554125057409     | 00010                 | F                  | NZEK                  | Procurement Californ | 1001               | Laboratory New York | DE      | EUR   |
| 513350125233567    | 1000                | 52234013622856      | 00010                 | F                  | RZEK                  | Procurement New Y    | 1001               | Laboratory New York | DE      | EUR   |
|                    | 1000                | 50004040600057      | 00040                 | -                  | 0700                  | · · · · · · ·        | 10.01              |                     | DF      | -     |

In the menu of the Case Explorer, you can choose between the Case Viewer and the Database Browser. The case viewer lets you select and analyse single cases whereas the Database Browser allows to get a quick overview on the underlying tables.

## **Case Viewer**

Below the tab, you can see the two buttons COLUMNS and METRICS.

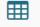

Clicking th "COLUMNS"-button COLUMNS will display the Activity Case IDs.

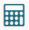

Clicking the "*METRICS*"-button METRICS opens a window that shows the number of activities that appear in a specific case. Furthermore, the durations of the cases are represented:

| NO. OF | ACTIVITIES | DURATION |
|--------|------------|----------|
| 3      |            | 5d       |
| 3      |            | 2d       |
| 5      |            | 1d       |
| 3      |            | 2d       |
| 1      |            | 1s       |
| 2      |            | 2M       |
| 3      |            | 2d       |
| 3      |            | 2d       |

## **Database Viewer**

|  | 1 |  |
|--|---|--|
|  |   |  |
|  |   |  |
|  |   |  |

Clicking the "COLUMNS"-button COLUMNS opens a window where you can choose table columns whose cases should be shown in the Case Explorer Table.

| TABLE COLUMNS               | ECTIO | V |
|-----------------------------|-------|---|
| Search by column name       | Q     |   |
| _CEL_P2P_EKPO_EN            | ~     |   |
| Client (EKPO_MANDT)         |       |   |
| Purchasing Doc (EKPO_EBELN) |       |   |
| Item (EKPO_EBELP)           |       |   |

On the following figure you can see a selection of a specific case in the Case Explorer Table.

After clicking on the table entry, the "Case Flow" occurs on the right side of the screen. There you can see all the activities that are part of the selected case.

| UMNS RESET COLUMNS | METRICS RESET SO    |                     |                       |                    |                       |                      |                    |                     |         |                                                                              |
|--------------------|---------------------|---------------------|-----------------------|--------------------|-----------------------|----------------------|--------------------|---------------------|---------|------------------------------------------------------------------------------|
| CASEID             | CLIENT (EKPO_MANDT) | DOC NR (EKPO_EBELN) | POSITION (EKPO_EBELP) | DOC CATEGORY (EKKO | DOC TYPE (EKKO_BSART) | DOC TYPE TEXT        | COMPANY CODE (EKKO | COMPANY             | COUNTRY | CASE FLOW                                                                    |
| 451335012523355    | 1000                | 52234013622754      | 00020                 | F                  | RZEK                  | Procurement New Y    | 1001               | Laboratory New York | DE 📩    | name, date, column value                                                     |
| 451335012523449    | 1000                | 52234013623155      | 00010                 | F                  | RZEK                  | Procurement New Y    | 1001               | Laboratory New York | DE      |                                                                              |
| 451335012523355    | 1000                | 52234013622754      | 00030                 | F                  | RZEK                  | Procurement New Y    | 1001               | Laboratory New York | DE      | <ul> <li>Scan Invoice<br/>Mon. Aug 6, 2012 12:08 PM</li> </ul>               |
| 451335012523355    | 1000                | 52234013622754      | 00040                 | F                  | RZEK                  | Procurement New Y    | 1001               | Laboratory New York | DE      | Scan Invoice                                                                 |
| 451335012523355    | 1000                | 52234013622755      | 00010                 | F                  | RZEK                  | Procurement New Y    | 1001               | Laboratory New York | DE      | Mon, Aug 20, 2012 2:58 PM                                                    |
| 44513350125233557  | 1000                | 52234013622756      | 00010                 | F                  | RZEK                  | Procurement New Y    | 1001               | Laboratory New York | DE      | <ul> <li>Create Purchase Order</li> <li>Fri, Aug 24, 2012 9:51 AM</li> </ul> |
| 44513350125233557  | 1000                | 52234013622756      | 00020                 | F                  | RZEK                  | Procurement New Y    | 1001               | Laboratory New York | DE      |                                                                              |
| 451335012523355    | 1000                | 52234013622757      | 00010                 | F                  | RZEK                  | Procurement New Y    | 1001               | Laboratory New York | DE      | <ul> <li>Goods Receipt<br/>Fri, Aug 24, 2012 9:58 AM</li> </ul>              |
| 451335012523355    | 1000                | 52234013622757      | 00020                 | F                  | RZEK                  | Procurement New Y    | 1001               | Laboratory New York | DE      | Invoice booking                                                              |
| 451335012523355    | 1000                | 52234013622757      | 00030                 | F                  | RZEK                  | Procurement New Y    | 1001               | Laboratory New York | DE      | Tue, Aug 28, 2012 4:28 PM                                                    |
| 451335012523355    | 1000                | 52234013622758      | 00010                 | F                  | RZEK                  | Procurement New Y    | 1001               | Laboratory New York | DE      | Price Change<br>Wed, Aug 29, 2012 7:51 AM                                    |
| 451335012523355    | 1000                | 52234013622759      | 00010                 | F                  | RZEK                  | Procurement New Y    | 1001               | Laboratory New York | DE      | Price Change                                                                 |
| 4513350125233551   | 1000                | 52234013622740      | 00010                 | F                  | RZEK                  | Procurement New Y    | 1001               | Laboratory New York | DE      | Wed, Aug 29, 2012 7:51 AM                                                    |
| 451335012523356    | 1000                | 52234013622841      | 00010                 | F                  | RZEK                  | Procurement New Y    | 1001               | Laboratory New York | DE      | Goods Receipt<br>Wed, Aug 29, 2012 7:51 AM                                   |
| 451335012523356    | 1000                | 52234013622852      | 00010                 | F                  | RZEK                  | Procurement New Y    | 1001               | Laboratory New York | DE      |                                                                              |
| 451335012523356    | 1000                | 52234013622853      | 00010                 | F                  | RZEK                  | Procurement New Y    | 1001               | Laboratory New York | DE      | <ul> <li>Payment<br/>Wed, Aug 29, 2012 11:28 AM</li> </ul>                   |
| 451335012523356    | 1000                | 52234013622854      | 00010                 | F                  | RZEK                  | Procurement New Y    | 1001               | Laboratory New York | DE      | Invoice booking                                                              |
| 4451335012523356   | 1000                | 52234013622855      | 00010                 | F                  | RZEK                  | Procurement New Y    | 1001               | Laboratory New York | DE      | Thu, Aug 30, 2012 10:10 AM                                                   |
| 44517862524116551  | 1000                | 567554125057409     | 00010                 | F                  | NZEK                  | Procurement Californ | 1001               | Laboratory New York | DE      | <ul> <li>Payment</li> <li>Fri, Aug 31, 2012 10:10 AM</li> </ul>              |
| 4513350125233567   | 1000                | 52234013622856      | 00010                 | F                  | RZEK                  | Procurement New Y    | 1001               | Laboratory New York | DE      |                                                                              |
| 451335012523356    | 1000                | 52234013622857      | 00010                 | F                  | RZEK                  | Procurement New Y    | 1001               | Laboratory New York | DE      |                                                                              |
| 451335012523356    | 1000                | 52234013622858      | 00010                 | F                  | RZEK                  | Procurement New Y    | 1001               | Laboratory New York | DE      |                                                                              |
| 451335012523356    | 1000                | 52234013622859      | 00010                 | F                  | RZEK                  | Procurement New Y    | 1001               | Laboratory New York | DE      |                                                                              |
| 4513350125233561   | 1000                | 52234013622840      | 00010                 | F                  | RZEK                  | Procurement New Y    | 1001               | Laboratory New York | DE      |                                                                              |
| 4513350125233572   | 1000                | 52234013622941      | 00010                 | F                  | RZEK                  | Procurement New Y    | 1001               | Laboratory New York | DE      |                                                                              |
| 4513350125233573   | 1000                | 52234013622952      | 00010                 | F                  | RZEK                  | Procurement New Y    | 1001               | Laboratory New York | DE      |                                                                              |

Process Q Cases New Sheet No Name +